## **NEC NG-87243-001 LCD initialisation sequence**

v1.0 4 Feb 2021

These were recovered from an NEC DTR-16D-1A phone manufactured around 2003 to 2006.

LCD controller compatible with Hitachi HD44780.

## **LCD 16 pin interface : RS, E, D0, D1, D2, D3, Vcc, GND**

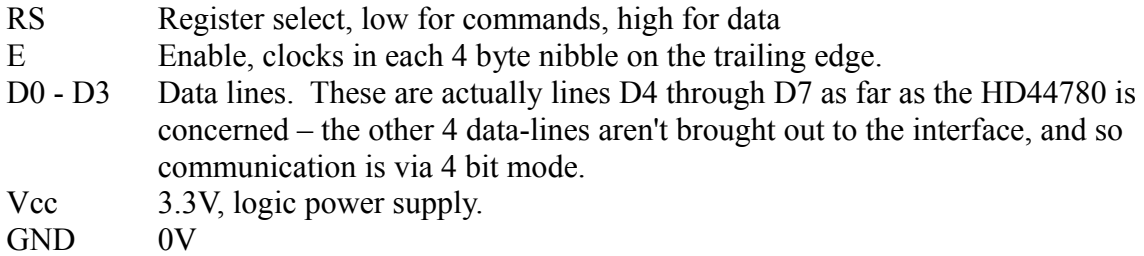

There are also 3 pins for controlling the front panel red and green LEDs.

Once the controller is in 4 bit mode, bytes are sent to the controller as two successive nibbles, with two E clock pulses 39uS apart, most significant nibble first. Generally a 39uS delay between nibbles forming one byte and a 72uS delay between successive command bytes.

## **LCD initialisation:**

Typical initialisation sequence for Hitachi HD44780, starts off assuming it is unknown whether the chip is in 8 bit or 4 bit mode. The first 3 bytes are written with a single E clock pulse each (the MPU is only asserting 4 bits of data each time. It assumes the other 4 data-lines (which aren't brought out to the interface) are all tied low.

3 3 3 2 28 08 01 06 0C

3*0* Function set interface to be 8 bits long

8mS delay

3*0* Function set interface to be 8 bits long

If the chip happened to have been in 4 bit mode already, it has now received the command **33** which would also set it to 8 bit mode

194uS delay

3*0* Function set interface to be 8 bits long

Now chip is definitely in 8 bit mode, set it to 4 bit mode!

- 2*0* Function set interface to be 4 bits long
- 28 Function set 4bits, 2 rows of character, 5x7 font
- 08 Set display OFF, cursor OFF, blink OFF
- 01 Clear display
- 06 Set increment
- 0c Set display ON, cursor OFF, blink OFF

2S delay

## **Phone test sequence:**

0c Set display ON, cursor OFF, blink OFF

80 Set display RAM address 0

**"TEST PUSH=** "

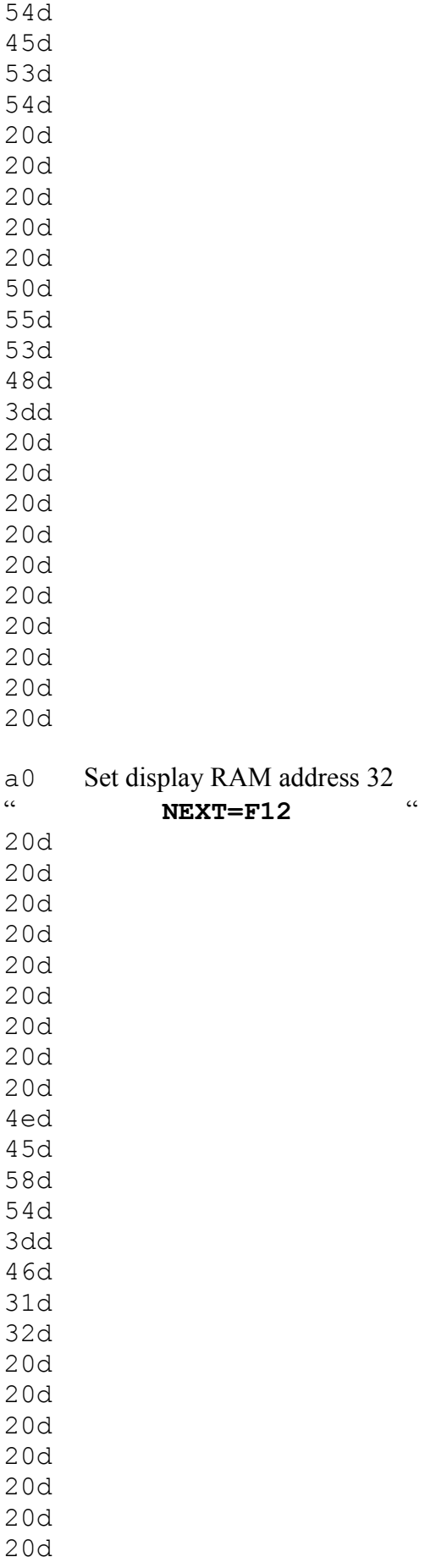

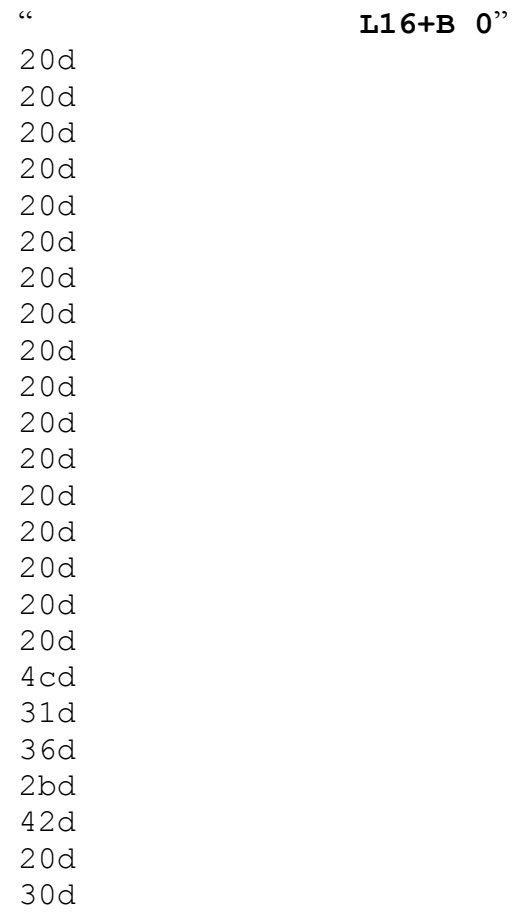

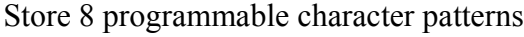

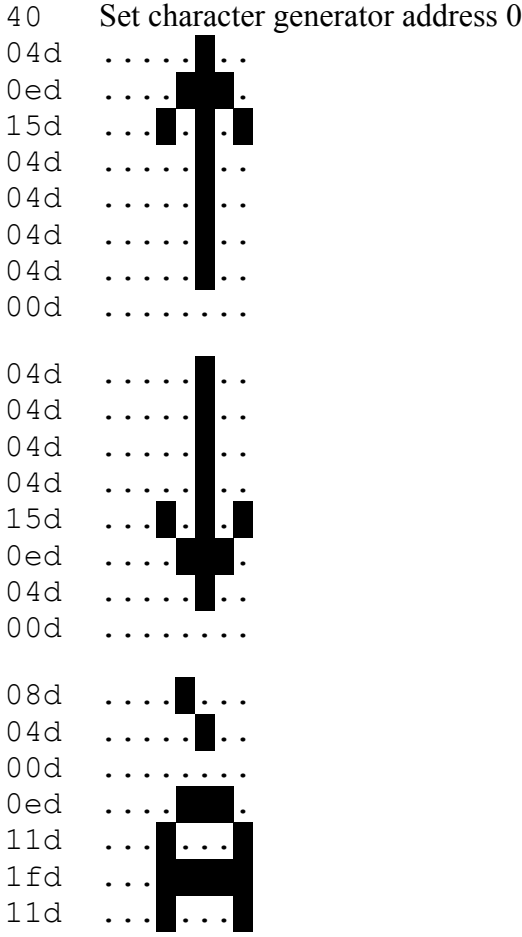

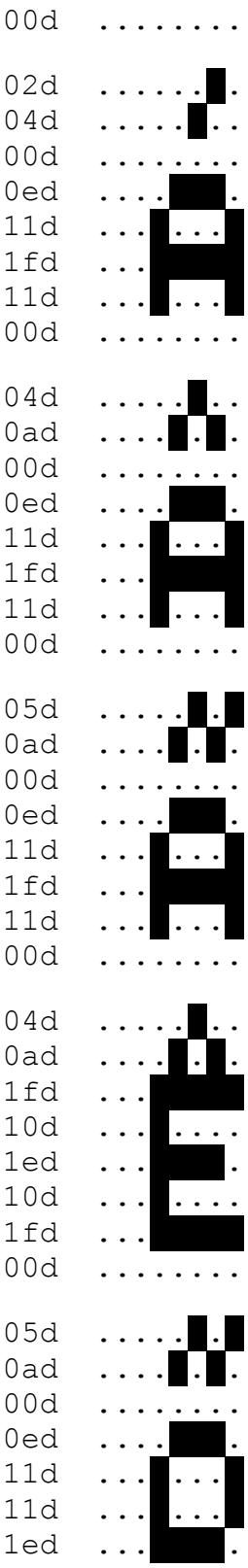

00 $d$  .......

After this point the display and programmable characters appear to be refreshed over and over while it waits for input (key-presses to test the phone):

0c Set display ON, cursor OFF, blink OFF<br>80 Set display RAM address 0

Set display RAM address 0

**"TEST"**

54d 45d

53d

54d

...